## **西门子 S7-1200扩展信号板模块 6ES7223-3BD30-0XB0总经销商**

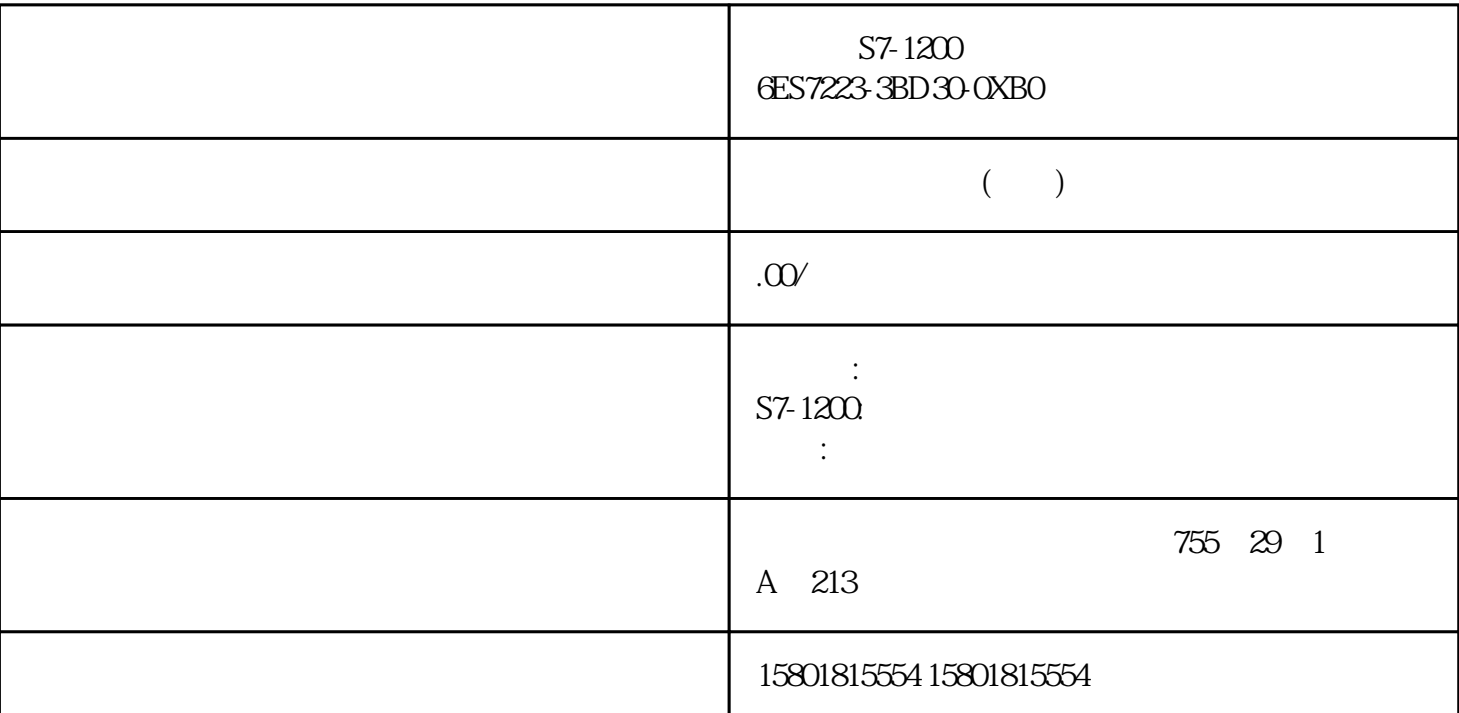

S7-1200 6ES7223-3BD30-0XB0  $(DB)$  $DB$  DB  $DB$  (FB) CPU (I) (Q) (M)  $(DB)$  $DB$ DB 存储程序中代码块的数据。 任何 OB、FB 或 FC 都可访问全局 DB 中的数据。 ● 背景 DB 存储特定 FB DB FB Input Output InOut + FB b b b b e FB q e FB q e FB q e FB q e FB q e FB q e FB q e FB q e FB q e FB q e FB q e FB q e FB q e FB q e FB q e FB q e FB q e FB q e FB q e FB q e FB q e FB q e FB q e FB q e FB q e FB q e FB q e FB q e FB q e FB q e FB  $DB$  6.1 6.1 6.1 6.1 6.1 6.1 6.1  $106$  , 01/2015, A5E02486780-AG 6.1.4 dentity that the state of the term  $\mathbb{R}^n$  are the term  $\mathbb{R}^n$  (Program blocks) 2.  $\ddot{a}$   $'$   $'$   $(\text{Add new block})$  3.  $'$   $'$   $(\text{Add new block})$  $(FC)$ " FC 4.<br>" (OK)  $5.$   $\frac{4}{3}$   $\frac{4}{3}$   $\frac{4}{3}$   $\frac{4}{3}$   $\frac{4}{3}$   $\frac{5}{3}$   $\frac{6}{3}$   $\frac{6}{3}$ a the set of the Madd new and open) the STEP 7  $\overline{\phantom{a}}$ 简化了编程 6.1 轻松设计用户程序 入门手册 设备手册, 01/2015, A5E02486780-AG 107 6.1.5 " (Program blocks) " " (Add new block) OB FB FC DB " (Add new and open)

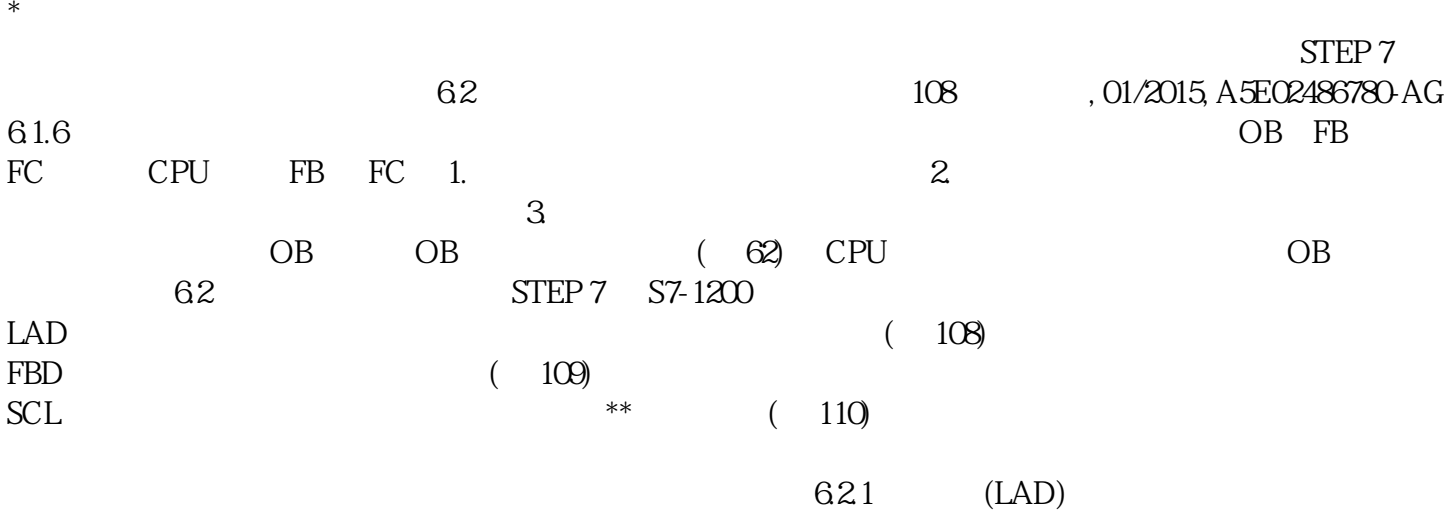